# **AutoCAD Crack With Keygen Free Download [Win/Mac]**

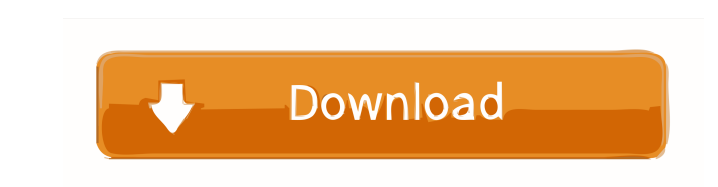

## **AutoCAD Download**

Computer-aided design (CAD) is the process of creating 3-D models with the help of computers. In the field of architectural design, AutoCAD is the most widely used and essential product for drafting architectural designs f AutoCAD began as a desktop application, it quickly evolved to a web-based product. This article explains how to install and use AutoCAD in your home or office. In this tutorial, we will be discussing the process of install operating system. If you would like to learn how to download and install the latest version of AutoCAD for free, follow the link below. We will be discussing the following topics in this article: AutoCAD 2019 for Windows I 2019 to 2020 AutoCAD 2020 for Mac Mac Requirements Preparation for AutoCAD 2020 Installation and Registration AutoCAD for Mac 2019 Installation AutoCAD 2019 for Windows Preparation for AutoCAD 2019 for Windows Preparation AutoCAD 2020 for Windows Preparation for AutoCAD 2020 Registration Get started AutoCAD 2020 for Mac Mac Requirements Preparation for AutoCAD 2020 Installation and Registration Get started AutoCAD 2019 and 2020 How to insta

## **AutoCAD Keygen [Win/Mac]**

2002 Revolutionizes: A major revamping of the product, based on AutoCAD LT - introducing the X, Y and Z axes Revamping of the product to introduce traditional block management Improved and revised command palette Dynamic m Labels and Vertex Label Enhanced 2D and 3D modeling tools Inclusion of freehand drawing tools such as freehand arcs and polygons Inclusion of multi-lane drawing tools Inclusion of the warp tool Inclusion of the tracing too Inclusion of the circle tool Inclusion of the radial line tool Inclusion of the spline tool Inclusion of the spline arc tool Inclusion of the polygon tool Inclusion of the path arc tool Inclusion of the polygon tool Inclus image spline tool Inclusion of the 3D box tool Inclusion of the 3D box tool Inclusion of the 3D sphere tool Inclusion of the image sphere tool Inclusion of the 3D paint tool Inclusion of the 3D wireframe tool Inclusion of paint tool Inclusion of the 3D solid tool Inclusion of the 3D wireframe tool Inclusion of the 3D ray tool Inclusion of the 3D surface tool Inclusion of the 3D mass tool Inclusion of the 3D box tool Inclusion of the 3D 5b5f

#### **AutoCAD**

For your convenience, we provide a full easy-to-use activation keygen, so please download and install the program, activate it, and then launch Autocad. Keygen: autocad X1048. Full keygen for user password, file download a whole software on the disk Opening the product through the product key Note! If you don't have a product key Note! If you don't have a product key, call the technical support. How to use the license file First, you need to install the software. Double-click Autocad.exe and follow the instructions. If you choose not to save the license file, then you must delete Autocad to uninstall it. Otherwise, you will lose your license. If you choose to because the license file only allows one activation. If you are running multiple instances of the same program, you need to save the license file for each of them, because the license file only allows one activation. Then, not save the license file, you will lose your license. Activation key for serial You need to enter the serial number of the product that you have purchased. Once you have entered the serial number and clicked "Next," your

#### **What's New in the?**

Simplify complex selections with AutoCAD shapes or modify common drawing elements in a streamlined design flow. (video: 1:30 min.) Automate virtually any user interface or application task with built-in automation tools. ( assemblies in the right order. (video: 0:35 min.) Add individual geometry to an assembly along with a relationship line to the existing assembly. (video: 0:40 min.) Rapidly create assemblies for multiple plans at once. (vi Automatically create new Layers for the sections of your drawing. Import a collection of commands into a new Layer and run them together. (video: 1:30 min.) Create a single copy of a Layer that you can easily change. Wideo refined Layer Manager and quick-access sidebar. Create shared attributes between elements on multiple sheets. (video: 0:43 min.) Configure attributes for automatic maintenance. (video: 1:18 min.) Access AutoCAD with a smar web. Achieve faster and more efficient workflows with the following enhancements: Asynchronous Pasting and Selection Pasting. Paste pasted information from other applications into drawings asynchronously. (video: 0:53 min.

# **System Requirements For AutoCAD:**

<https://journeytwintotheunknown.com/2022/06/07/autocad-download-pc-windows/> <https://www.caramelosdecianuro.net/wp-content/uploads/sarelang.pdf> [https://automative.club/upload/files/2022/06/5UTvohOX5vUIJStYfINd\\_07\\_6943f36909aefb433c4b7d72d0c074ce\\_file.pdf](https://automative.club/upload/files/2022/06/5UTvohOX5vUIJStYfINd_07_6943f36909aefb433c4b7d72d0c074ce_file.pdf) <https://kjvreadersbible.com/autocad-crack-x64-3/> [http://www.kiochi.com/%product\\_category%/autocad-crack-for-pc-updated-2022](http://www.kiochi.com/%product_category%/autocad-crack-for-pc-updated-2022) <https://fetdomusoun1984.wixsite.com/swatungachong/post/autocad-23-1-incl-product-key-march-2022> [https://www.merexpression.com/upload/files/2022/06/m1Jn5bO6mIgqxHsBPkk5\\_07\\_6943f36909aefb433c4b7d72d0c074ce\\_file.pdf](https://www.merexpression.com/upload/files/2022/06/m1Jn5bO6mIgqxHsBPkk5_07_6943f36909aefb433c4b7d72d0c074ce_file.pdf) <https://sfinancialsolutions.com/autocad-crack-torrent-activation-code-free-download/> <http://feelingshy.com/wp-content/uploads/2022/06/timlan.pdf> <https://valentinesdaygiftguide.net/?p=4358> <https://dishingpc.com/advert/autocad-crack-license-keygen-free-download-latest-2022/> <https://rwix.ru/autocad-crack-torrent-macwin.html> <https://mercatinosport.com/wp-content/uploads/2022/06/AutoCAD-15.pdf> <https://psychomotorsports.com/wp-content/uploads/2022/06/435ed7e9f07f7-367.pdf> <https://adhicitysentulbogor.com/autocad-crack-9/> <https://csermooc78next.blog/2022/06/07/autocad-20-0-crack-march-2022/> <https://ohreally.in/wp-content/uploads/2022/06/AutoCAD-11.pdf> <https://timesnest.com/autocad-crack-keygen-full-version/> <https://delicatica.ru/2022/06/07/autocad-crack-latest-2022-2/> [https://solvefortomorrow.com/upload/files/2022/06/sJOojE7tEURbyKElrQrL\\_07\\_6943f36909aefb433c4b7d72d0c074ce\\_file.pdf](https://solvefortomorrow.com/upload/files/2022/06/sJOojE7tEURbyKElrQrL_07_6943f36909aefb433c4b7d72d0c074ce_file.pdf)

============================== Software Requirements: Document Requirements: Music Requirements: Quick Look: WOW HD Meant To Be Played Along With: ============================